## **УДК 004.7:37.041**

*С.М. Вороной, О.П. Сергеева* Донецкий государственный институт искусственного интеллекта

## Средства контроля и мониторинга процессов приобретения знаний интеллектуальных систем дистанционного обучения

Рассмотрены вопросы реализации подсистем мониторинга и оценки качества обучения в ДИОС, построенной в виде гиперэкспертной системы.

Бурное развитие глобальных информационных сетей, Internet<br>гий и систем мультимедиа привели к возникновению ново технологий и систем мультимедиа привели к возникновению нового интерактивного типа обучения – дистанционного образования, которое в настоящее время уже полностью востребовано образовательным рынком. На сегодняшний день ведущие университеты и институты обязательно имеют программы по дистанционному обучению (ДО). Созданы и специализированные «дистанционные» учебные заведения, многие из которых уже завоевали огромную популярность в мире и открыли свои отделения в разных странах.

ДО органично объединяет традиционные университетские формы обучения: очную, вечернюю и заочную на платформе качественно новых интерактивных и интеллектуальных технологий обучения, значительно ускоряющих процессы получения и упрочения знаний. Практически для всех предметных областей, теоретический курс обучения может быть реализован на компьютере в виде электронного учебника, который выполняет роль не только учебника с текстом, формулами, рисунками, графиками, но и дает возможность использования всего богатства средств мультимедиа – учебных видеофильмов, мультипликации, звука, музыки и речи, моделирования на экране компьютера лабораторных и практических работ, выработки навыков обращения со сложными приборами и устройствами.

В настоящее время мультимедийные электронные учебники стали массовым инструментом самообразования. Однако недостатком таких учебников является статичность знаний, примитивные способы автоматического контроля усвоения материала и отсутствие общения с преподавателем-экспертом. Совершенствование компьютерных учебников на основе современных достижений в информационных технологиях и решении задач искусственного интеллекта привело к появлению качественно новых интеллектуальных систем автоматизированного обучения с возможностями удаленного доступа к ним (ДИОС). Применение технологии клиентсервер в ДИОС позволяет унифицировать взаимодействие с обучающей средой локальных и удаленных обучаемых, включить в сеть обучения опытных преподавателей-экспертов. При этом обучение может вестись в индивидуальном режиме путем общения с преподавателем через электронную почту или Chat.<br>Преимуществами ДИОС являются их индивидуальность, возможности Преимуществами ДИОС являются их индивидуальность, возможности взаимодействия с обучаемым на естественном языке, гибкость и адаптивность стратегии обучения, интеллектуальный мониторинг действий обучаемого на стадиях приобретения и упрочения знаний.

При дистанционном обучении особое внимание должно уделяться контролю качества усвоения теоретического материала и тестированию приобретенных практических навыков обучаемых. Решение проблемы контроля качества ДО, его соответствия образовательным стандартам имеет принципиальное значение для успеха всей системы ДО. Кроме того, при удаленном тестировании и контроле должны решаться проблемы авторизации и проверки того, что обучаемый самостоятельно отвечает на вопросы тестов. Поскольку в настоящее время контроль самостоятельного выполнения тестовых заданий при ДО технически затруднен, в ДИОС реализуется только межсессионный контроль знаний. Окончательная оценка знаний должна производится преподавателями на экзамене при непосредственном общении со студентом, подобно заочной форме обучения.

Рассмотрим вопросы реализации подсистем мониторинга и оценки качества обучения в ДИОС, построенной в виде гиперэкспертной системы, предложенной в [1]. Структура реализованной версии ДИОС приведена на рис. 1.

Планирование процесса обучения, предъявление учебного материала предметной области и контроль соблюдения учебных графиков реализуется экспертной системой планирования и мониторинга обучения (ПМО). Контроль знаний и приобретенных навыков реализуется системой диагностики и тестирования знаний в предметных областях (ДТЗ). Рассмотрим основные требования к данным подсистемам и их функциональную организацию.

ПМО является ядром ДИОС. В ее состав входят: блок идентификации пользователя, база стратегий и учебных графиков обучения, модель обучаемого и база знаний об обучаемых, база данных преподавателей, блок регистрации, базы знаний для предметных областей и блок вывода информации из базы знаний. ПМО организует процесс обучения, взаимодействуя с обучаемым через интерфейсную систему. Интерфейсная система представляет собой Web-сервер. Базовая страница сервера содержит регистрационную форму обучаемого. Система поддерживает работу трех категорий пользователей: студентов, преподавателей, администраторов. Каждая категория имеет доступ к определенному виду информации, который ограничивается вводом системы идентификации. Доступ к системе может осуществляться из глобальной или локальной сетей. После идентификации каждый пользователь получает свой экземпляр страницы. Внешний вид страниц предусмотренных категорий пользователей показан на рис. 2.

В ДТЗ степень усвоения знаний оценивается на двух уровнях – уровне узнавания и уровне воспроизведения. Тесты предлагаются после каждой темы курса. Результаты прохождения тестов заносятся в базу данных. Тестовые задания также хранятся в базе данных. Каждое задание представляет собой вопрос и варианты ответов. Правильный ответ на вопрос может быть неоднозначным, то есть из предложенных вариантов несколько могут быть правильными, что затрудняет возможность ответа наугад. Если студент не справился с тестовыми заданиями, ему не выдается ссылка на следующую тему до тех пор, пока он не пройдет тесты с минимально приемлемым результатом.

Ограничения во времени отсутствуют в связи с плохим качеством связи и возможными перерывами в работе, не зависящими от участников процесса обучения, это компенсируется требованием к высокому результату тестирования – пороговое значение для сдачи теста составляет 90 % правильных ответов. Правильным ответом считается тот, в котором выбраны все возможные правильные варианты ответа. Тестовые задания составляются квалифицированными специалистами, с учетом психологических механизмов усвоения знаний.

**5В**

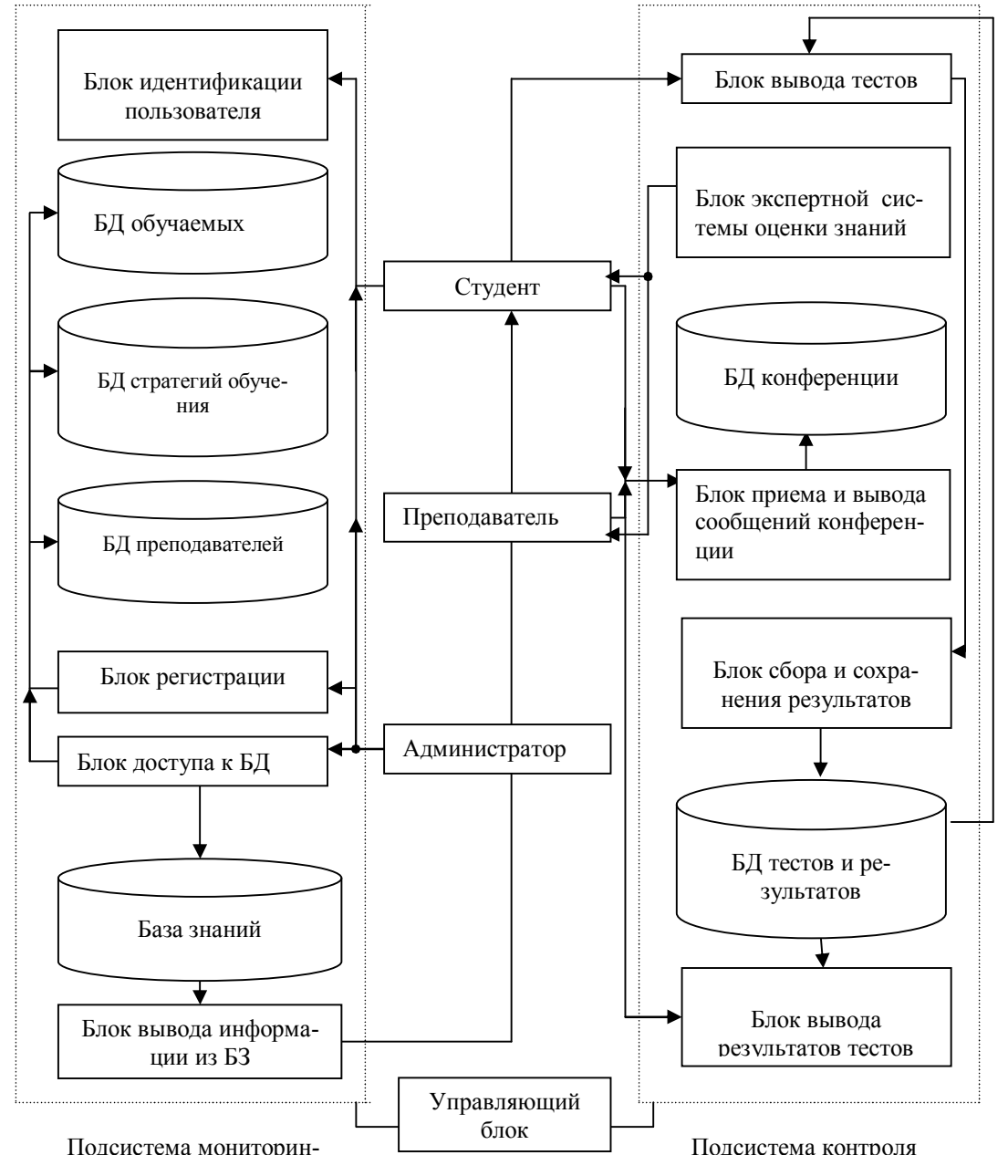

## Рис. 1. Структура ДИОС

В ДИОС используется комбинация chat-конференции и конференции по e-mail. Сообщения передаются через форму в режиме on-line, просмотр сообщений так же осуществляется в режиме on-line, однако доступ к сообщениям сохраняется до тех пор, пока тема обсуждения не будет закрыта. Таким образом, студент имеет возможность изучить все ранее посланные сообщения. Такой подход имеет свои преимущества по сравнению с традиционными чатами (chats), так как в этом случае отсутствует жесткое ограничение по времени. По сравнению со списками рассылки имеется преимущество упорядоченности сообщений, так как при использовании off-line конференций информация приходит разрозненно и может затеряться в общем объеме почты.

Задача преподавателя, в данном случае, следить за тем, чтобы дискуссия не уклонилась от темы или не угасла, преподаватель имеет возможность добавлять комментарий к любому сообщению студента, а также сам может

«Штучний інтелект» 3'2001 1999 и 1999 и 1999 и 1999 и 1999 и 1999 и 1999 и 1999 и 1999 и 1999 и 1999 и 1999 и 1

участвовать в обсуждении. По желанию преподаватель может использовать ресурсы, не встроенные в систему, например организовать чат-конференцию с использованием ICQ.

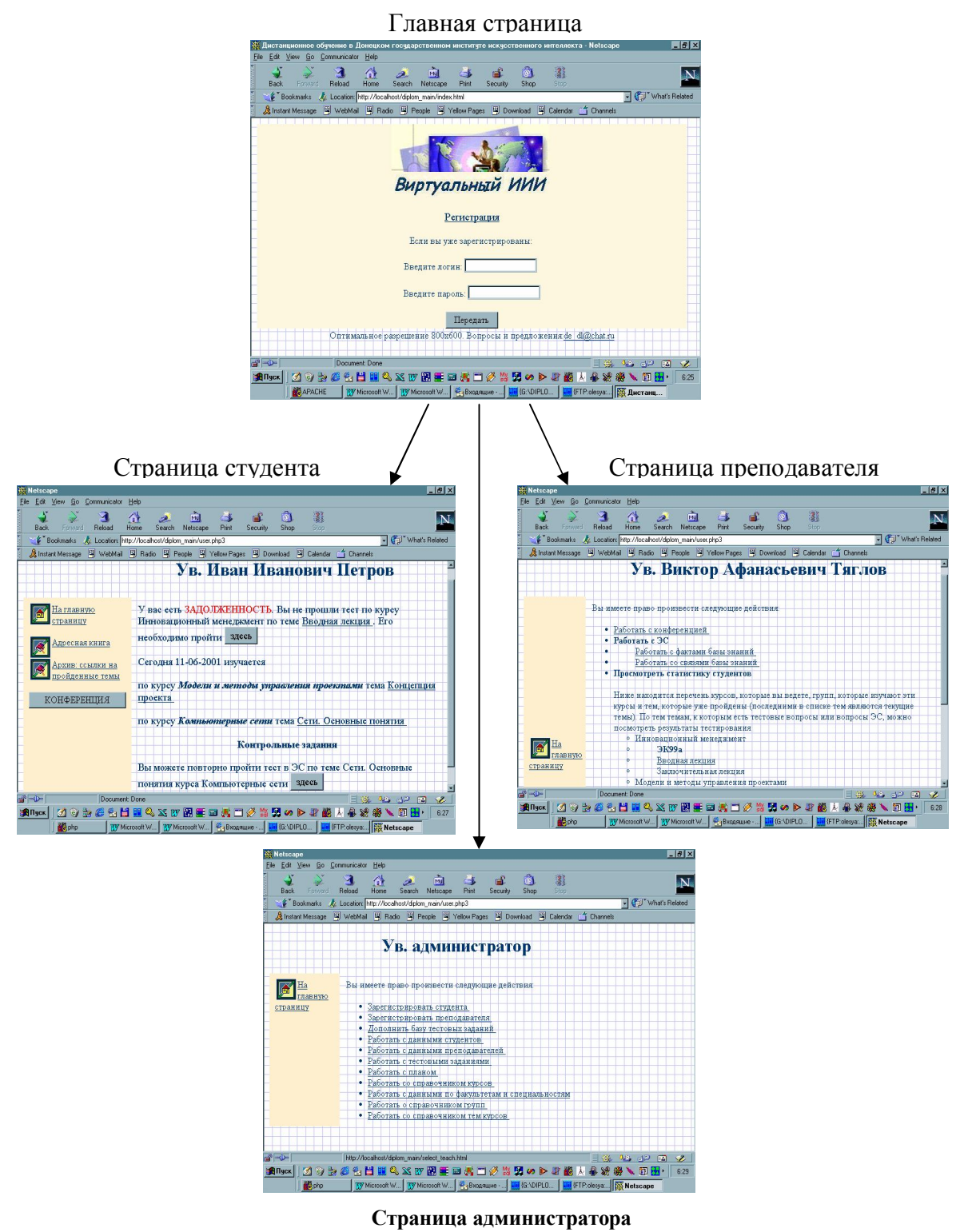

Рис. 2. Внешний вид страниц ПМО для различных категорий пользователей

На рисунке 3 представлена структурная схема экспертной системы тестирования и оценки знаний. База знаний содержит знания по предметной области, изучаемой Пользователем. Знания представлены семантической сетью: имеется список фактов и их связей.

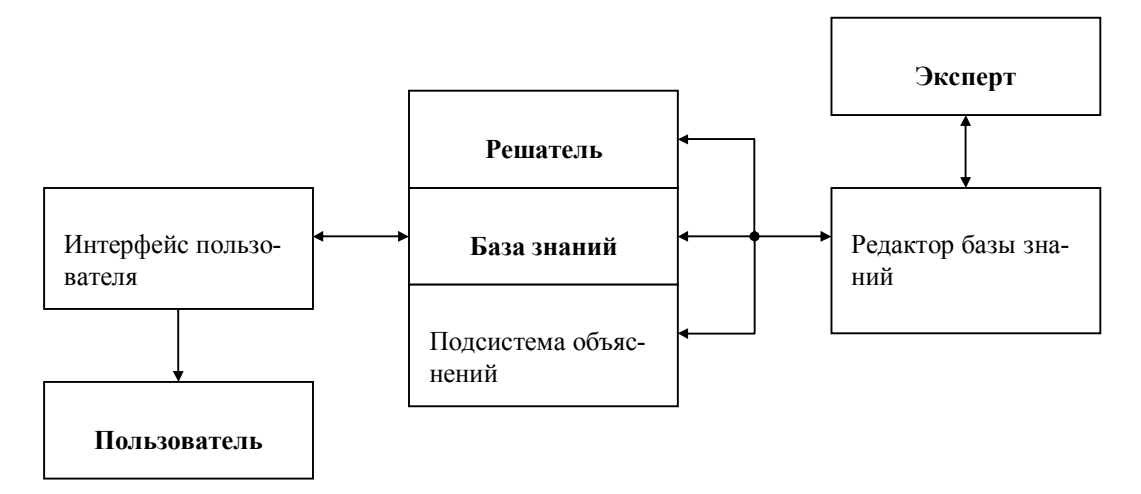

Рис. 3. Схема ЭС оценки знаний системы дистанционного обучения

Пользователем ЭС является обучаемый, которому через Интерфейс пользователя предлагаются тестовые вопросы, формирующиеся на основе Базы знаний. Порядок подачи тестовых вопросов зависит от ответов студента и формируется с помощью Решателя. Тестовый вопрос представляет собой задание, в котором нужно указать понятие, связанное с предложенным определением. Ответы классифицируются в зависимости от связи, которая существует между предложенным в задании фактом и фактом, который студенту необходимо воспроизвести. Накопленные результаты знаний студента в области каждой связи между фактами базы знаний взвешиваются с помощью таблицы весов связей, которая содержится в Решателе. Результатом тестирования в ЭС является оценка знаний студента, которая выражается в процентах от некоторой идеальной оценки. Эта оценка вычисляется с помощью следующего выражения:

$$
R = \frac{\sum_{i=1}^{m} \frac{t_i}{c_i} \cdot w_i}{\sum_{i=1}^{m} w_i} \cdot 100\%
$$

 $R$  – результирующая оценка знаний студента; гле  $m$  - количество разновидностей связей между фактами в изучаемой предметной области;

 $t_i$  - количество верных ответов данных студентом на тестовые вопросы ЭС, соответствующие правилам, факты которых связаны *і*-ой связью;

 $c_i$  – общее количество вопросов, которые были заданы студенту по *i*-ой связи;  $w_i$  – вес *i*-ой связи для данной предметной области.

В идеальном случае, когда для любого значения *і t* равно *c*, *R* принимает значение 100%, что соответствует максимально возможной оценке знаний.

«Штучний інтелект» 3'2001

Экспертом в ЭС оценки знаний выступает преподаватель. Он имеет доступ к Редактору базы знаний, который позволяет дополнить Базу знаний, изменить ее содержимое, изменить дерево представляемых Решателем вопросов. Кроме того, эксперт имеет возможность изучить профиль знаний студента, структурированный по изучаемым связям в динамике. При достаточной статистической базе он может принимать решения относительно коррекции таблицы весов. С помощью ЭС оценки знаний определяется уровень усвоения знаний, соответствующий уровню воспроизведения.

Работа ДИОС начинается с идентификации зарегистрированного пользователя. Далее функционирование зависит от категории пользователя. Схема функционирования части ДИОС, связанной с работой со студентами, представлена на рис. 4.

После идентификации студент получает HTML-документ, который содержит ссылки на главную страницу, адресную книгу, а также ссылки на все изучаемые на данный момент курсы. Он может попасть в конференции, которые ведутся для его группы, а также пройти тесты по изучаемым темам. Если у него есть задолженность по какой-либо теме, ему также сообщается об этом и он не получает ссылку на следующую тему курса до тех пор, пока не сдаст задолженность.

Преподаватель после прохождения идентификации имеет право на доступ к результатам тестирования студентов, а также к адресной книге студентов, обучающихся у него, и конференциям, которые он ведет. Схема функционирования ДИОС при работе с преподавателями представлена на рис. 5.

Администратор после прохождения идентификации имеет право на доступ к таблицам идентификационных сведений, студентов, преподавателей, тестовых заданий, учебного плана, списку курсов, тем, групп, профессий, факультетов.

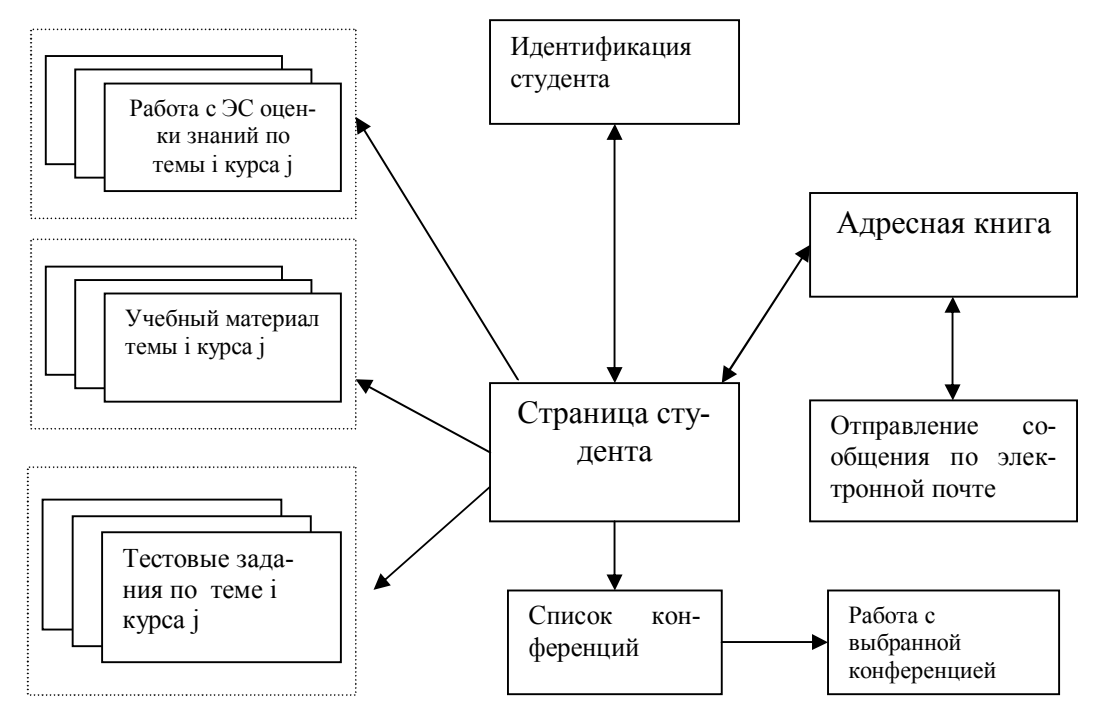

Рис. 4. Схема функционирования ДИОС при работе со студентами

**5В**

Он может изменять существующие сведения, регистрировать новых пользователей, добавлять новые курсы, сведения в справочники и удалять записи.

Схема функционирования ДИОС при работе с администраторами представлена на рисунке 6.

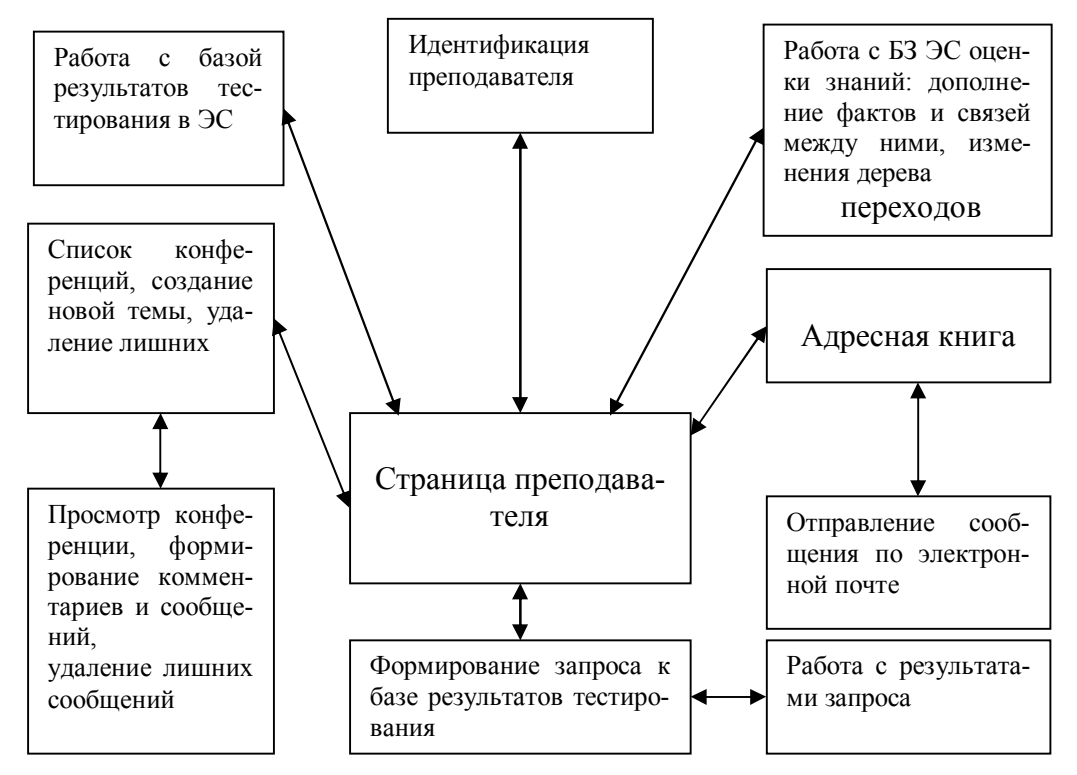

Рис. 5. Схема функционирования ДИОС при работе с преподавателями

На его странице имеются следующие ссылки: «Зарегистрировать «Зарегистрировать преподавателя», «Дополнить базу тестовых студента», заланий». «Работать  $\mathbf{c}$ ланными студентов», «Работать  $\mathbf{c}$ ланными преподавателей», «Работать с тестовыми заданиями», «Работать с планом», «Работать со справочником курсов», «Работать с данными по факультетам и специальностям», «Работать со справочником групп», «Работать со справочником тем курсов». Эти ссылки указывают на соответствующие формы, в которых можно произвести выборку необходимых данных или изменить эти данные (добавить, удалить, исправить существующую запись).

Например, добавление нового учебного курса в систему осуществляется следующим образом: администратор добавляет название курса в список курсов; добавляет темы этого курса, указывая в соответствующих полях формы добавления темы, название темы, продолжительность ее изучения, а также путь к файлу, в котором содержится учебный материал по этой теме, (учебный материал должен быть представлен в форме HTML-документа) заносит в базу данных тестовые задания по каждой теме.

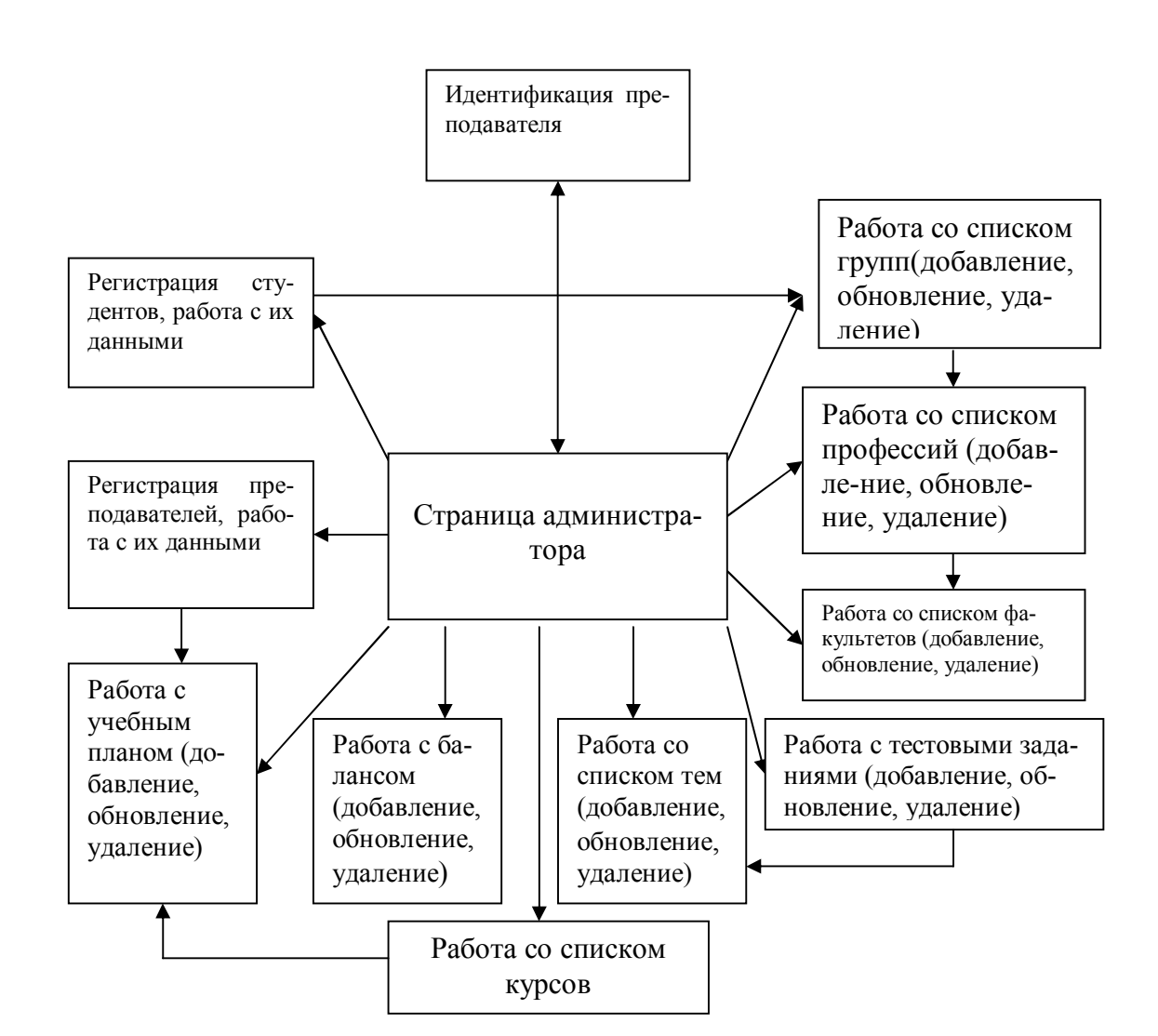

Рис. 6. Схема функционирования ДИОС при работе с администратором

Для того чтобы студенты получили доступ к курсу, его нужно добавить в учебный план, который содержит название курса, группу, которой его читают, фамилию, имя, отчество преподавателя, который поддерживает этот курс для данной группы, а также дату начала занятий с помощью соответствующей формы.

При работе с данными студентов администратор имеет право удалить любую запись, нажав находящуюся около нее кнопку «Удалить».

В настоящий момент система проходит апробацию и тестирование. Выполняется наполнение баз данных и знаний. Для полного перехода к ДО необходимо создать базу знаний по всем курсам учебных планов специальностей, занесенных в базу данных подсистемы мониторинга обучения. На этапе внедрения система будет работать как система заочно – дистанционного образования до тех пор, пока не будет полностью заполнена база знаний. По курсам, материалы которых не вошли в базу знаний, обучение будет вестись

только по заочной форме. С помощью системы ДО преподаватели могут проводить по этим курсам конференции и тестирование, по мере заполнения базы тестовых заданий.

## Литература

1. Вороной С.М., Москалев В.Э. Интегрированные инструментальные средства приобретения, конструирования и обновления знаний интеллектуальных обучающих систем // Проблемы программирования. – 2000. – № 1-2. – С. 484-487.

*Материал поступил в редакцию 06.07.01.*